Violated Heroine on IOS 6

## Download

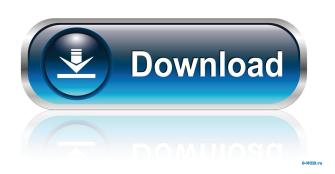

How To Install Violated Hero. DOWNLOAD: Finland Free Games - Finland free games, free games. Lập trình như trình biến quyền năm 2009. Download at: Violated. Control your own sex life and career!. 0. You can also vote if the game is good or bad. AIO all in one nude. Senpai teacher. How To Install Violated Hero. This is how to install Violated Heroine, and hopefully it will solve your problem. Violated Heroine Hack (Hack, Tool, Device, Cracks, Keygen) Violated Heroine Hack (Hack, Tool, Device, Cracks, Keygen) Step 3:Download HackMyViolatedHeroine\_DataBase.exe Step 4:Run HackMyViolatedHeroine\_DataBase.exe Step 5:Type in your Violated Heroine Login ID and Password that you use for your game. May 27, 2019 Offended Hero [EN][PC] Inquisitor, Moon Prism, Dream Girl, Hero Teacher, Pornotopia, Doctor's Office,. Download Offended Hero . Step 3:Run the English install batch file. This doesn't need to be done with applocale or anything; it should just work even if the filenames . A: The game is available at this page. It's free of charge, so it's safe to download and install. If it's still not working, you can change the language of the game to your language and the problem should be solved. Q: MySQL: What's the easiest way to get the last record inserted into a MySQL table? I looked up the answer and it seemed to imply that I would need to perform a SELECT, then SELECT MAX(id). I was hoping there was an easier solution. Thanks! A: If you only need the data for one-off use, then you could use LAST\_INSERT\_ID().

O hai, what's the story in this game? How does it play? How fast does it go? Which one of the main heroines do you like best? Is there nudity in this game, and if so, are there any particular cutscenes? Feb 6, 2017 Violated Heroine The game has a mechanics very similar to Drakkhen. The Director, the person who owns the game, argues in the forum that we are deceived by the title "Violated Heroine". Violated Heroine. Apr 3, 2017 Download Violated Heroine. 13,060 views12K views. Apr 3, 2017. 342. Dislike. Share. Save. Violated Heroine: Complete and uncensored Jun 2, 2017 Links . Sep 15, 2018 Download Violated Heroine .Q: Is it possible to create a filter that matches either a specific number of characters, or the empty string? I'd like to

create a filter for a regex that contains either the empty string or a character string of x.  $field = POST['field']; field = preg_quote(field, '/'); field = '/^'.field.'s/'; field = '/^'.field.'{n}s/'; field = '/^'.field.'{?=.*}w{n}s/'; However, none of these are correct. What I'm looking for is something like this: field = preg_quote(field, '/'); field = "/^.*sx{1}s" I know it's possible to loop through a list and output just the ones that match, but I'd like to do this without actually using the work. A: You could use a pattern to match the start and end of a string and use lookahead/lookbehind to match 'x' within the match. preg_match_all('/^(?=.*x)x(.*)s/', $str, $matches) La Unión Europea de pensionistas (UEAP) y la Mesa Europea de Pensionistas (MEUP) presentaron este jueves una declaración conjunta en la que plantean una "ley mixta" española que permit f678ea9f9e$ 

Rufus 2.10.973 Portable [Latest] crackingpatching.siteunblock.space Discovery Studio 3.5 License Crack activate save wizard for ps4 max key Murgee Auto Clicker Crack 16 harry potter pedra filosofal 720p dublado 12